*DC Shunt Motor Formulas...* 1/12

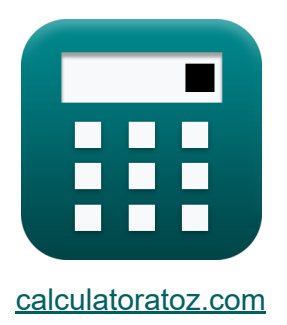

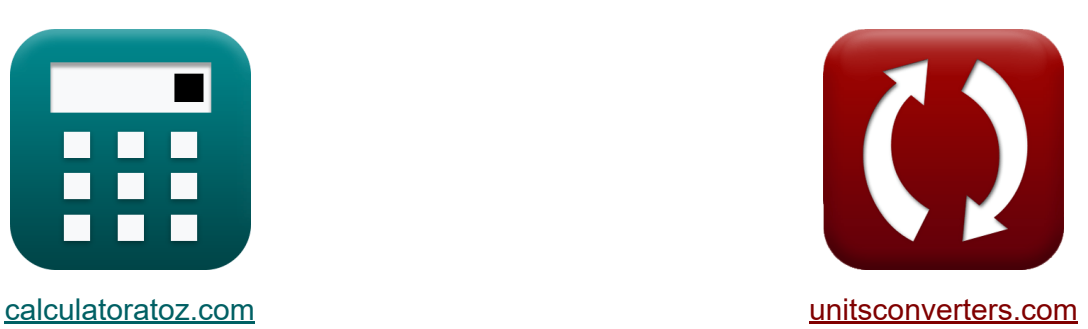

# **Motor de derivação CC Fórmulas**

[Calculadoras!](https://www.calculatoratoz.com/pt) Exemplos! [Conversões!](https://www.unitsconverters.com/pt)

Exemplos!

marca páginas **[calculatoratoz.com](https://www.calculatoratoz.com/pt)**, **[unitsconverters.com](https://www.unitsconverters.com/pt)**

Maior cobertura de calculadoras e crescente - **30.000+ calculadoras!** Calcular com uma unidade diferente para cada variável - **Conversão de unidade embutida!**

Coleção mais ampla de medidas e unidades - **250+ medições!**

Sinta-se à vontade para COMPARTILHAR este documento com seus amigos!

*[Por favor, deixe seu feedback aqui...](https://docs.google.com/forms/d/e/1FAIpQLSf4b4wDgl-KBPJGChMJCxFlqrHvFdmw4Z8WHDP7MoWEdk8QOw/viewform?usp=pp_url&entry.1491156970=Motor%20de%20deriva%C3%A7%C3%A3o%20CC%20F%C3%B3rmulas)*

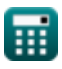

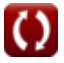

# **Lista de 23 Motor de derivação CC Fórmulas**

# **Motor de derivação CC**

### **Atual**

**1) Corrente de armadura do motor CC de derivação dada a potência de entrada**

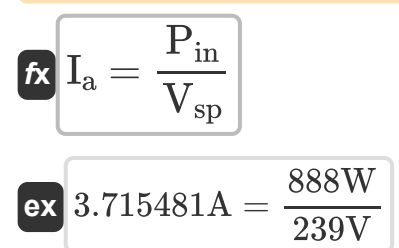

### **2) Corrente de armadura do motor CC de derivação dada a tensão**

$$
\kappa I_a = \frac{V_{sp} - E_b}{R_a}
$$
\nex 3.703704A = 
$$
\frac{239V - 231V}{2.16\Omega}
$$

#### **3) Corrente de armadura do motor CC de derivação dado o torque**

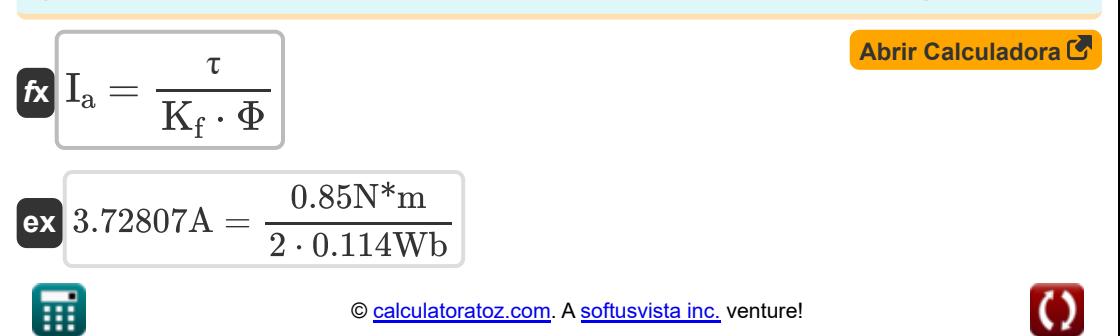

**[Abrir Calculadora](https://www.calculatoratoz.com/pt/armature-current-of-shunt-dc-motor-given-input-power-calculator/Calc-3241)** 

**[Abrir Calculadora](https://www.calculatoratoz.com/pt/armature-current-of-shunt-dc-motor-given-voltage-calculator/Calc-3213)** 

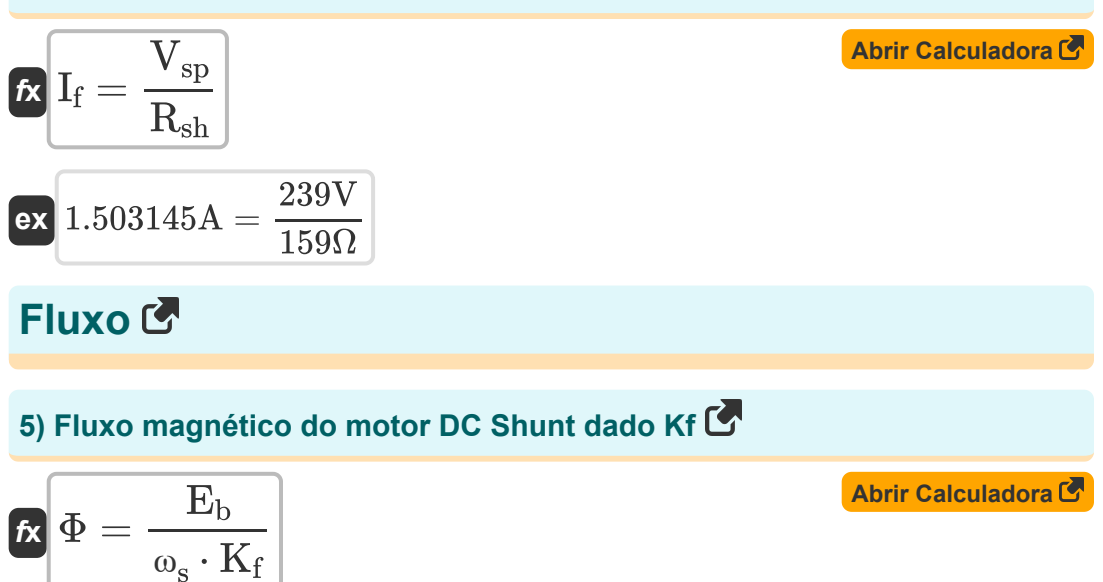

$$
\boxed{\textbf{ex}}{0.114176\textbf{Wb}=\frac{231\textbf{V}}{161\textbf{rev/s}\cdot2}}
$$

**6) Fluxo magnético do motor de derivação CC dado o torque** 

$$
\begin{aligned} \mathbf{f} \mathbf{x} \Phi &= \frac{\tau}{K_f \cdot I_a} \\ \mathbf{g} \mathbf{x} \left[ 0.114865 \text{Wb} = \frac{0.85 \text{N}^* \text{m}}{2 \cdot 3.7 \text{A}} \right] \end{aligned}
$$

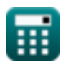

**[Abrir Calculadora](https://www.calculatoratoz.com/pt/magnetic-flux-of-dc-shunt-motor-given-torque-calculator/Calc-3224)** 

#### **Especificações Mecânicas**

**7) Constante da máquina do motor DC Shunt dado o torque**

$$
\kappa \overline{K} = \frac{\tau}{\Phi \cdot I_a}
$$
\n
$$
0.85N^*m
$$
\nArir Calculadora C

$$
\textbf{ex}\left[2.015173=\frac{0.85\text{N*}\text{m}}{0.114\text{Wb}\cdot 3.7\text{A}}\right]
$$

### **8) Constante de construção da máquina do motor CC em derivação**

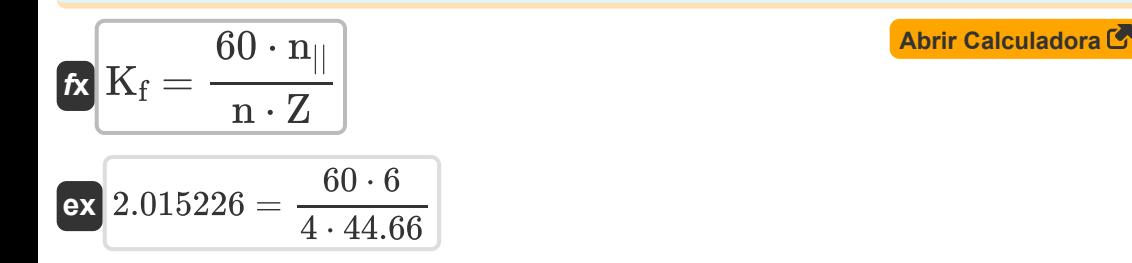

#### **9) Constante de Construção da Máquina do Motor DC Shunt dada a Velocidade Angular**

$$
\begin{aligned}\n\mathbf{K}_{\rm f} &= \frac{E_{\rm b}}{\Phi \cdot \omega_{\rm s}} \\
\mathbf{ex} \begin{bmatrix}\n2.003094 = \frac{231 \text{V}}{0.114 \text{Wb} \cdot 161 \text{rev/s}}\n\end{bmatrix}\n\end{aligned}
$$

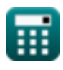

#### **10) Constante de construção da máquina usando a velocidade do motor CC em derivação**

$$
\boldsymbol{\kappa}\overline{\mathbf{K}_\mathrm{f}=\frac{\mathbf{V}_\mathrm{t}-\mathbf{I}_\mathrm{a}\cdot\mathbf{R}_\mathrm{a}}{\mathbf{N}\cdot\boldsymbol{\Phi}}}}
$$
 (Abrir Calculadora  $\mathbf{C}$ )

$$
\textbf{ex } 2.175589 = \frac{75 \text{V} - 3.7 \text{A} \cdot 2.16 \Omega}{2579.98 \text{rev/min} \cdot 0.114 \text{Wb}}
$$

 $2.015 \cdot 44.66$ 

#### **11) Número de caminhos paralelos do motor CC em derivação**

$$
\mathbf{r} = \frac{\mathbf{K} \cdot \mathbf{Z} \cdot \mathbf{n}}{60}
$$
\n
$$
\mathbf{r} = \frac{K \cdot \mathbf{Z} \cdot \mathbf{n}}{60}
$$
\n
$$
\mathbf{r} = \frac{2.015 \cdot 44.66 \cdot 4}{60}
$$

### **12) Número de condutores de armadura do motor DC Shunt usando K**

| $K\left[Z = \frac{60 \cdot n_{  }}{K \cdot n}\right]$ | Abrir Calculadora (B) |
|-------------------------------------------------------|-----------------------|
| ex 44.66501 = $\frac{60 \cdot 6}{2.015 \cdot 4}$      |                       |
| 13) Número de Pólos do Motor DC Shunt (B)             |                       |
| $K\left[n = \frac{60 \cdot n_{  }}{K \cdot Z}\right]$ |                       |
| ex 4.000449 = $\frac{60 \cdot 6}{2.015 \cdot 44.02}$  |                       |

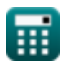

### **Resistência**

### **14) Resistência de armadura do motor CC de derivação dada a tensão**

$$
\begin{aligned} \mathbf{f} \mathbf{x}\overline{\mathbf{R}}_{\text{a}} &= \frac{\mathbf{V}_{\text{sp}}-\mathbf{E}_{\text{b}}}{\mathbf{I}_{\text{a}}} \\ \mathbf{g} \mathbf{x}\overline{\mathbf{r}}_{\text{a}} &= \frac{239 \text{V} - 231 \text{V}}{3.7 \text{A}} \end{aligned}
$$

#### **15) Resistência de campo de derivação do motor CC de derivação dada a corrente de campo de derivação**

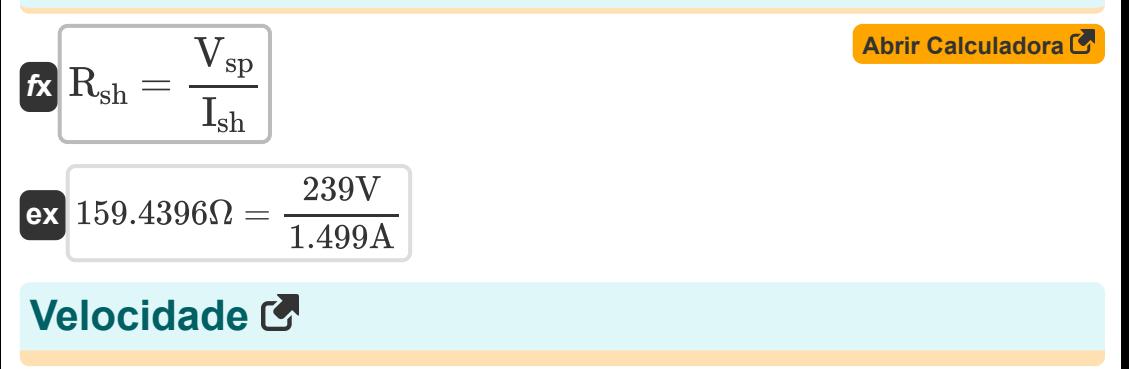

#### **16) Regulação de velocidade do motor CC de derivação**

$$
\begin{aligned} \textbf{\textit{fx}}\text{N}_\text{reg} &= \left(\frac{\text{N}_\text{nl}-\text{N}_\text{fl}}{\text{N}_\text{fl}}\right)\cdot 100\\ \text{ex}\text{12012.01rev/min} &= \left(\frac{2.58 \text{rev/min} - 0.19 \text{rev/min}}{0.19 \text{rev/min}}\right)\cdot 100\\ \end{aligned}
$$

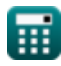

**[Abrir Calculadora](https://www.calculatoratoz.com/pt/armature-resistance-of-shunt-dc-motor-given-voltage-calculator/Calc-3214)** 

**DC Shunt Motor Formulas...** 7/12

### **17) Torque do motor CC dada a potência de saída**

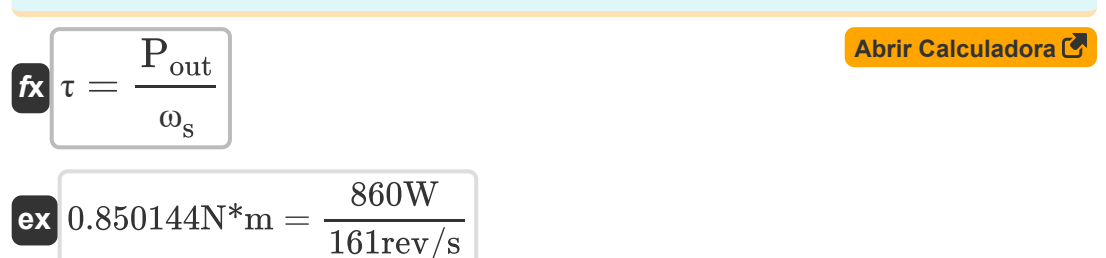

### **18) Velocidade angular do motor DC Shunt dada a potência de saída**

$$
\mathbf{f} \mathbf{x} = \frac{\mathbf{P}_{out}}{\tau}
$$

$$
\exp{161.0274 \text{rev/s}} = \frac{860 \text{W}}{0.85 \text{N}^* \text{m}}
$$

### **19) Velocidade angular do motor de derivação CC dada Kf**

$$
\boldsymbol{\kappa}\boxed{\omega_s = \frac{E_b}{K_f \cdot \Phi}}
$$

$$
\boxed{\text{ex}}{161.2491 \text{rev/s} = \frac{231 \text{V}}{2 \cdot 0.114 \text{Wb}}}
$$

**20) Velocidade de carga total do motor CC de derivação** 

$$
\begin{aligned} \mathbf{K} \overline{\mathbf{N}}_{\rm fl} &= \frac{100 \cdot \mathrm{N}_{\rm nl}}{\mathrm{N}_{\rm reg} + 100} \\ \mathbf{ex} \overline{\mathbf{0.19 \text{rev/min}}} &= \frac{100 \cdot 2.58 \text{rev/min}}{12012 \text{rev/min} + 100} \end{aligned}
$$

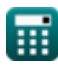

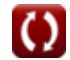

*DC Shunt Motor Formulas...* 8/12

**21) Velocidade sem carga do motor CC de derivação** 

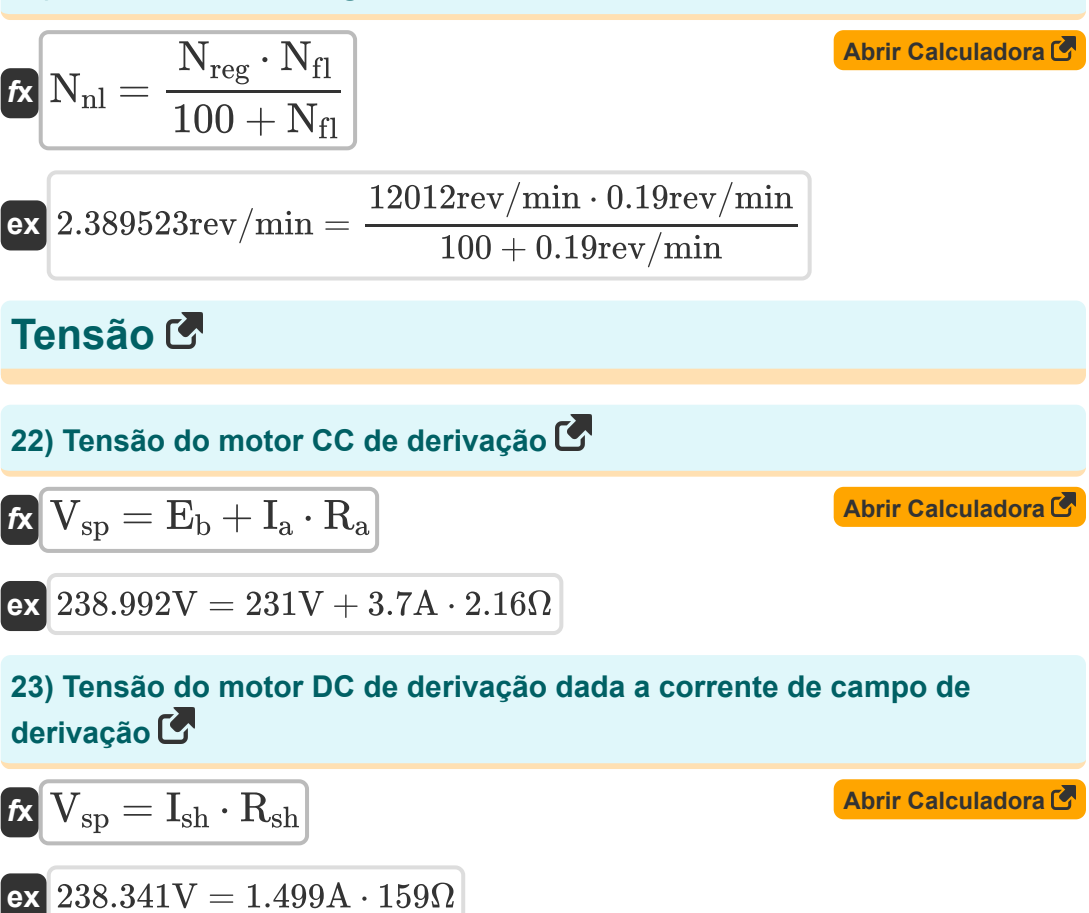

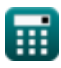

# **Variáveis Usadas**

- **E<sup>b</sup>** EMF traseiro *(Volt)*
- **I<sup>a</sup>** Corrente de armadura *(Ampere)*
- **I<sup>f</sup>** Campo atual *(Ampere)*
- **Ish** Corrente de campo de derivação *(Ampere)*
- **K** Constante da Máquina
- **K<sup>f</sup>** Constante de Construção de Máquinas
- **n** Número de postes  $\bullet$
- **N** Velocidade do motor *(Revolução por minuto)*
- **n||** Número de caminhos paralelos
- **Nfl** Velocidade de carga total *(Revolução por minuto)*
- **Nnl** Sem velocidade de carga *(Revolução por minuto)*
- **Nreg** Regulação de velocidade *(Revolução por minuto)*
- **Pin** Potência de entrada *(Watt)*
- **Pout** Potência de saída *(Watt)*
- **R<sup>a</sup>** Resistência da Armadura *(Ohm)*
- **Rsh** Resistência do campo de derivação *(Ohm)*
- **Vsp** Tensão de alimentação *(Volt)*
- **V<sup>t</sup>** Tensão Terminal *(Volt)*
- **Z** Número de condutores
- **τ** Torque *(Medidor de Newton)*
- **Φ** Fluxo magnético *(Weber)*

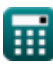

*DC Shunt Motor Formulas...* 10/12

**ω<sup>s</sup>** Velocidade Angular *(revolução por segundo)*

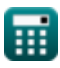

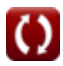

### **Constantes, Funções, Medidas usadas**

- Medição: **Corrente elétrica** in Ampere (A) *Corrente elétrica Conversão de unidades*
- Medição: **Poder** in Watt (W) *Poder Conversão de unidades*
- Medição: **Fluxo magnético** in Weber (Wb) *Fluxo magnético Conversão de unidades*
- Medição: **Resistência Elétrica** in Ohm (Ω) *Resistência Elétrica Conversão de unidades*
- Medição: **Potencial elétrico** in Volt (V) *Potencial elétrico Conversão de unidades*
- Medição: **Velocidade angular** in revolução por segundo (rev/s), Revolução por minuto (rev/min) *Velocidade angular Conversão de unidades*
- Medição: **Torque** in Medidor de Newton (N\*m) *Torque Conversão de unidades*

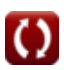

### **Verifique outras listas de fórmulas**

- **Características do Motor DC Fórmulas**
- **Motor de derivação CC Fórmulas**
- **Motor Série DC Fórmulas**

Sinta-se à vontade para COMPARTILHAR este documento com seus amigos!

#### **PDF Disponível em**

[English](https://www.calculatoratoz.com/PDF/Nodes/8099/Dc-shunt-motor-Formulas_en.PDF) [Spanish](https://www.calculatoratoz.com/PDF/Nodes/8099/Dc-shunt-motor-Formulas_es.PDF) [French](https://www.calculatoratoz.com/PDF/Nodes/8099/Dc-shunt-motor-Formulas_fr.PDF) [German](https://www.calculatoratoz.com/PDF/Nodes/8099/Dc-shunt-motor-Formulas_de.PDF) [Russian](https://www.calculatoratoz.com/PDF/Nodes/8099/Dc-shunt-motor-Formulas_ru.PDF) [Italian](https://www.calculatoratoz.com/PDF/Nodes/8099/Dc-shunt-motor-Formulas_it.PDF) [Portuguese](https://www.calculatoratoz.com/PDF/Nodes/8099/Dc-shunt-motor-Formulas_pt.PDF) [Polish](https://www.calculatoratoz.com/PDF/Nodes/8099/Dc-shunt-motor-Formulas_pl.PDF) [Dutch](https://www.calculatoratoz.com/PDF/Nodes/8099/Dc-shunt-motor-Formulas_nl.PDF)

*10/23/2023 | 10:39:55 PM UTC [Por favor, deixe seu feedback aqui...](https://docs.google.com/forms/d/e/1FAIpQLSf4b4wDgl-KBPJGChMJCxFlqrHvFdmw4Z8WHDP7MoWEdk8QOw/viewform?usp=pp_url&entry.1491156970=Motor%20de%20deriva%C3%A7%C3%A3o%20CC%20F%C3%B3rmulas)*

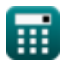